#### , tushu007.com

## $<<$  Visual Basic  $60$   $>>$

- $<<$  Visual Basic 6.0  $>>$
- 13 ISBN 9787115154088
- 10 ISBN 7115154082

出版时间:2006-12

页数:350

PDF

更多资源请访问:http://www.tushu007.com

## $<<$  Visual Basic 6.0  $>>$

# $,$  tushu007.com

Visual Basic<br>BASIC

**The Visual Basic** Windows

 $9$ 

Visual Basic 6.0<br>VB  $VB$ 

Visual Basic 6.0  $200$ 

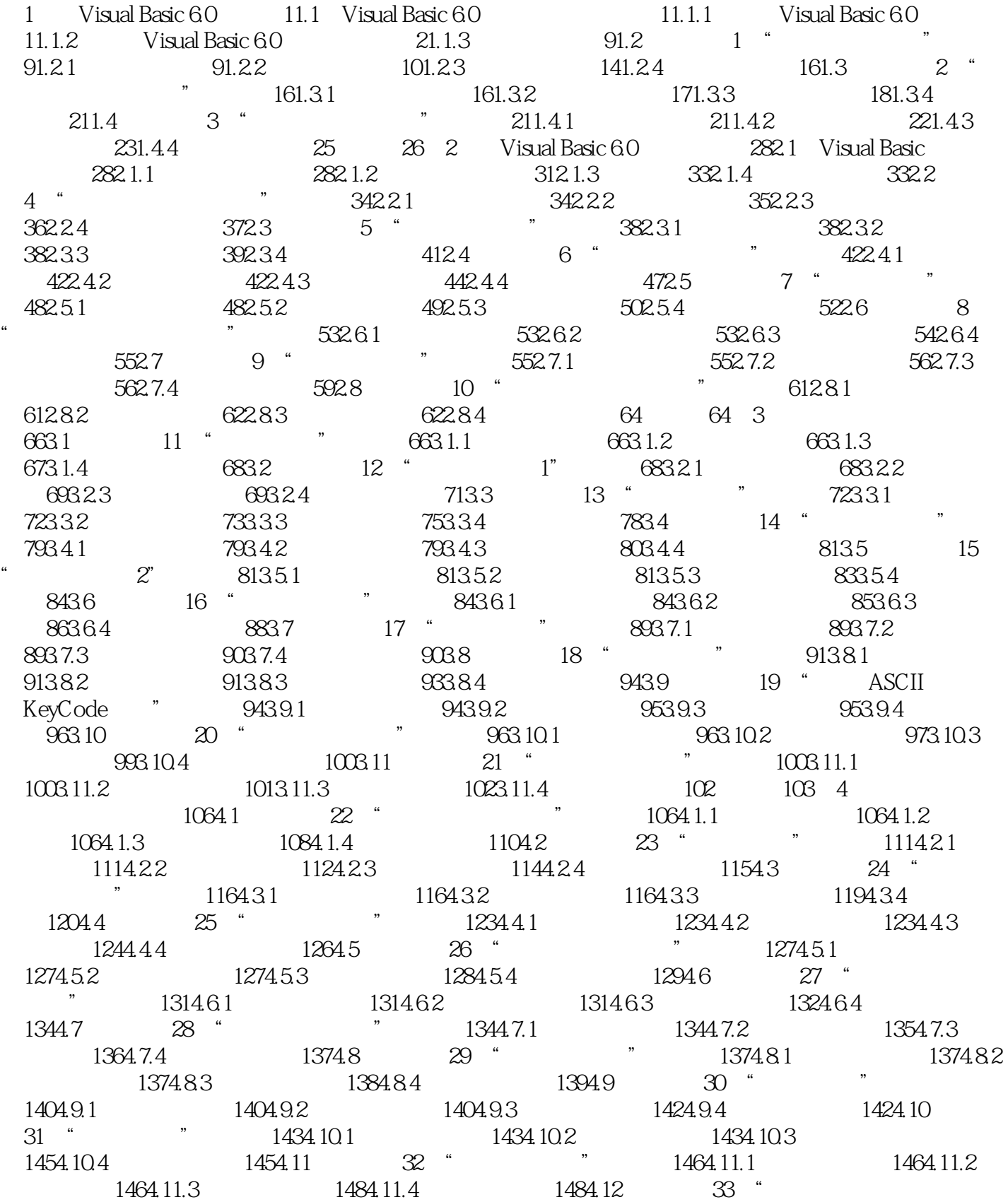

 $\frac{1494.121}{1494.12.2}$  1504.12.3 1514.12.4  $152$   $152$   $5$   $1555.1$   $34$  "  $1555.1.1$   $1555.1.2$   $1555.1.3$   $1565.1.4$   $1595.2$ 35 " 1605.2.1 1605.2.2 1605.2.3 1615.2.4 1645.3 36 " 7 1645.3.1 1645.3.2  $1645.33$   $1655.34$   $1675.4$   $37$  "  $1675.41$  $1675.4.2$   $1675.4.3$   $1695.4.4$   $1735.5$   $38$  "  $\frac{1735.51}{1735.5.1}$  1735.5.2 1745.5.3  $1755.54$   $1775.6$   $39$   $\degree$  S N  $1785.61$   $1785.62$  $1785.63$   $1805.64$   $1825.7$   $40$  " 1825.7.1 1825.7.2 1835.7.3 1835.7.4 1895.8 41 " 7 1895.8.1 1895.8.2 1895.8.3  $1905.84$  191  $192.6$   $1936.1$   $42$  " 1936.1.1 1936.1.2 1946.1.3 1976.1.4 1986.2 43 "  $1996.21$   $1996.2.2$   $1996.2.3$  $2006.24$   $2016.3$   $44$  "  $2026.31$   $2026.3.2$  $2026.33$   $2036.34$   $2056.4$   $45$  "VB  $2056.4.1$   $2056.4.2$   $2066.4.3$   $2086.4.4$   $2106.5$ 46 " " 2106.5.1 2106.5.2 2116.5.3 2136.5.4  $2166.6$  47 "  $2176.61$  2176.6.2 2176.6.3 2206.6.4 2236.7 48 " 2236.7.1 2236.7.2 2236.7.3 2256.7.4 2296.8 49 "  $\frac{230681}{230682}$  2306.8.2 2306.8.3 2326.8.4  $2346.9$  50 " "  $2356.9.1$   $2356.9.2$   $2356.9.3$  $2366.9.4$   $2376.10$   $51$  "  $2376.10.1$ 2376.10.2 2386.10.3 2396.10.4 240 242 7  $2457.1$   $52$  "  $2457.1.1$   $2457.1.2$ 2457.1.3 2487.1.4  $2527.2$  53 " 2537.2.1 2537.2.2 2547.2.3 2557.2.4 2567.3 54  $^{\circ}$  $\frac{2577.31}{2577.32}$  2577.3.2 2587.3.4 2597.4 55 " 7807.4.1 2607.4.2 2607.4.3  $2637.4.4$   $2657.5$   $56$  " $2677.5.1$ 2677.5.2 2687.5.3 2697.5.4 2707.6 57 "  $2707.61$   $2707.62$   $2717.63$   $2747.64$ 2777.7 58 " 75 2777.7.1 2777.7.2 2787.7.3 2807.7.4 282 283 8 2848.1 59  $\degree$ AVI " 2848.1.1 2848.1.2 2848.1.3 2858.1.4 2868.2 60 " " 2878.2.1 2878.2.2 2888.2.3  $2898.24$   $2918.3$  61 "MIDI CD "  $2918.31$ 2918.3.2 2928.3.3 2938.3.4 2958.4 62 "  $\frac{2958.41}{2958.4.2}$   $\frac{2958.4.2}{2958.4.3}$   $\frac{3008.4.4}{303}$  $3039$   $3059.1$   $3059.1$   $3059.1.2$  $VB 60$  3079.1.3 3089.2  $63$  "  $3089.21$   $3089.2.2$   $3099.2.3$   $3139.2.4$   $3149.3$ 案例64】"学生管理"程序 3149.3.1 学习目标 3149.3.2 程序实现 3159.3.3 相关知识 3169.3.4  $3209.4$   $65$  "  $1$ "  $3209.41$   $3209.42$  $3219.43$   $3229.44$   $3289.5$  66 "  $2$ "  $3289.51$ 

### $,$  tushu007.com

# $<<$  Visual Basic 6.0  $>>$

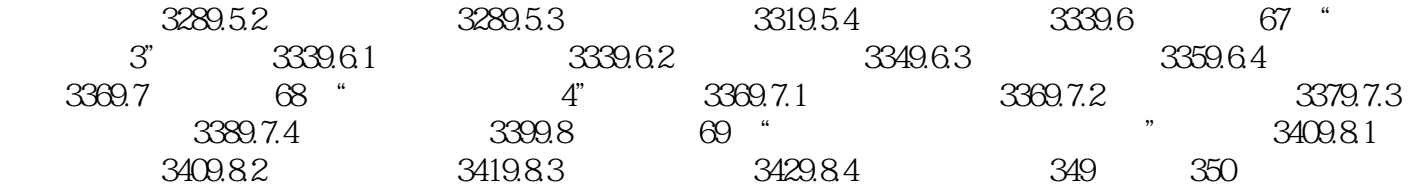

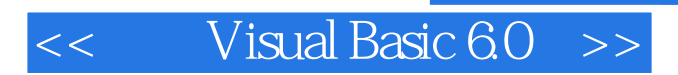

### , tushu007.com

Visual Basic 6.0<br>VB  $V$ B $\,$ 

 $V$ isual Basic 6.0

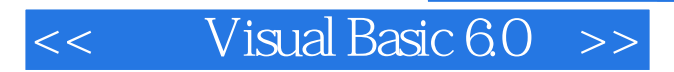

本站所提供下载的PDF图书仅提供预览和简介,请支持正版图书。

更多资源请访问:http://www.tushu007.com

 $,$  tushu007.com